**股识吧 gupiaozhishiba.com**

**量导入到同花顺自选股中?-股识吧**

**如何成批量导入自选股.如何把通信达的自选板块个股批**

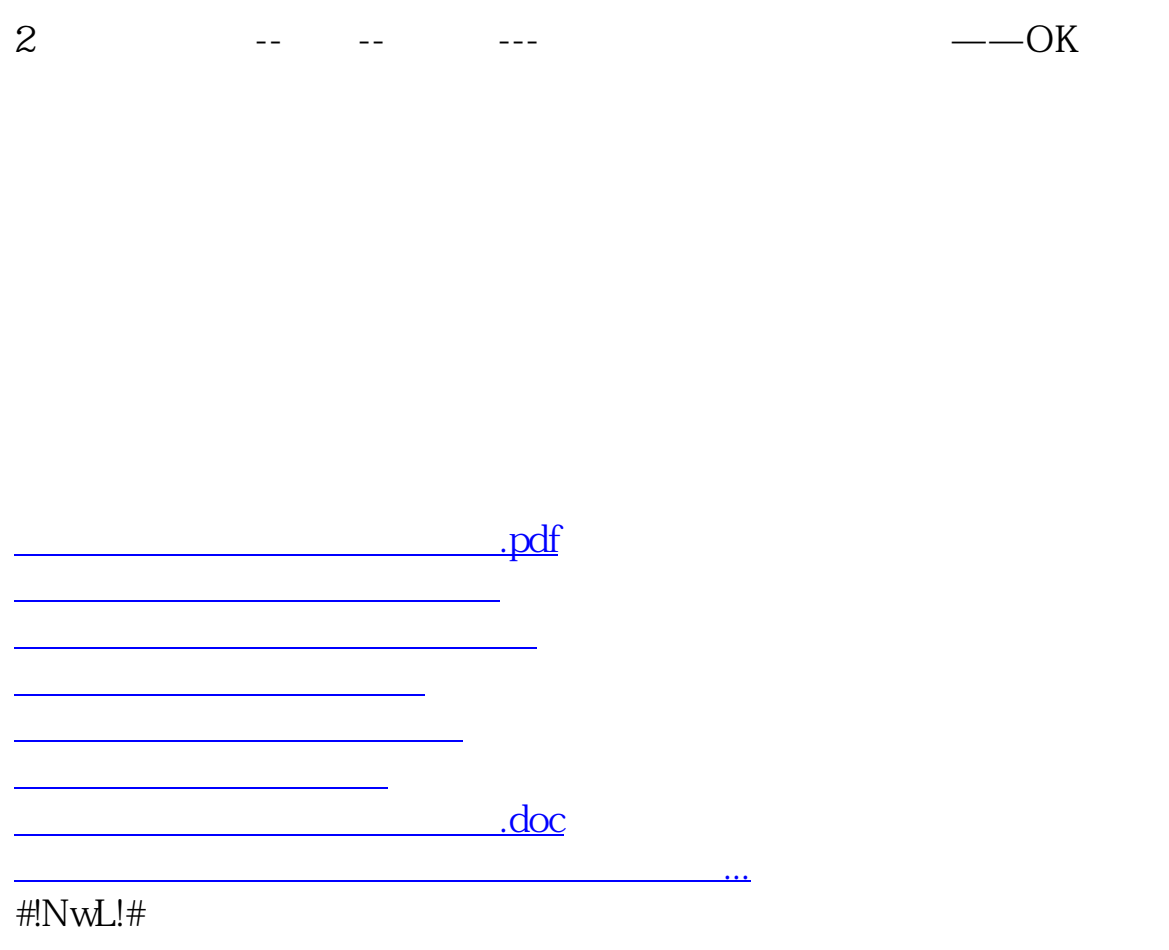

<u><https://www.gupiaozhishiba.com/author/35862480.html></u>